## УТВЕРЖДЕНО

# приказом Федерального агентства по техническому регулированию и метрологии от «15» декабря 2022 г. № 2716

Регистрационный № 90768-23 Всего листов 13

Лист № 1

## ОПИСАНИЕ ТИПА СРЕДСТВА ИЗМЕРЕНИЙ

Системы автоматизированные информационно-измерительные многофункциональные коммерческого учета электроэнергии (АИИС КУЭ) «ИАТУ»

#### **Назначение средства измерений**

Системы автоматизированные информационно-измерительные многофункциональные коммерческого учета электроэнергии (АИИС КУЭ) «ИАТУ» предназначены для измерений активной и реактивной электроэнергии, сбора, обработки, хранения и передачи полученной информации.

#### **Описание средства измерений**

АИИС КУЭ представляют собой многофункциональные, многоуровневые автоматизированные системы с централизованным управлением и распределённой функцией измерений.

Уровни АИИС КУЭ:

1-й уровень – измерительно-информационные комплексы (ИИК), которые включают в себя трансформаторы тока (ТТ), трансформаторы напряжения (ТН) и счетчики активной и реактивной электроэнергии (счетчики), вторичные измерительные цепи и технические средства приема-передачи данных. Примечание – все средства измерений, входящие в состав измерительных каналов АИИС КУЭ, утверждены в установленном порядке и внесены в Федеральный информационный фонд по обеспечению единства измерений.

2-й уровень - информационно-вычислительный комплекс электроустановки (ИВКЭ), включающий в себя устройство сбора и передачи данных (УСПД), каналообразующую аппаратуру.

3-й уровень - информационно-вычислительный комплекс (ИВК), включающий в себя каналообразующую аппаратуру, сервер (серверы) баз данных, автоматизированные рабочие места персонала (АРМ), программное обеспечение (ПО).

Первичные токи и напряжения трансформируются измерительными трансформаторами в аналоговые сигналы низкого уровня, которые по каналам связи поступают на соответствующие входы электронного счетчика электрической энергии. В счетчике мгновенные значения аналоговых сигналов преобразуются в цифровой сигнал. По мгновенным значениям силы электрического тока и напряжения в микропроцессоре счетчика вычисляются мгновенные значения активной, реактивной и полной мощности. Электрическая энергия за период интегрирования вычисляется на основании значений средней, за период интегрирования, активной и реактивной мощности. Средняя активная (реактивная) электрическая мощность вычисляется как среднее значение мощности за интервал интегрирования. Цифровой сигнал с выходов счетчиков поступает на уровень ИВКЭ и/или ИВК. На уровне ИВКЭ осуществляется хранение результатов измерений, их накопление и передача на уровень ИВК.

ИВК предназначен для автоматизированного сбора, хранения, обработки результатов измерений и информационного обмена. ИВК АИИС КУЭ может производить прием, обработку, хранение данных коммерческого учета электрической энергии и мощности от сторонних АИИС КУЭ утвержденного типа.

Цифровой сигнал с выходов счетчиков поступает на УСПД/сервер, где осуществляется вычисление электроэнергии с учетом коэффициентов трансформации ТТ и ТН, выполняется дальнейшая обработка измерительной информации, в частности, формирование и хранение поступающей информации, оформление отчетных документов. Передача информации в заинтересованные организации осуществляется с помощью электронной почты по выделенному каналу связи по протоколу TCP/IP.

АИИС КУЭ имеет систему обеспечения единого времени (СОЕВ), которая охватывает уровни ИВК и/или ИВКЭ. АИИС КУЭ оснащена устройством, принимающим сигналы точного времени от глобальной навигационной спутниковой системы (ГЛОНАСС/GPS). СОЕВ выполняет функцию синхронизации времени встроенных часов всех устройств в составе АИИС КУЭ с единым временем. Синхронизация времени сервера ИВК/ИВКЭ осуществляется от устройства синхронизации времени. Корректировка часов элементов АИИС КУЭ выполняется автоматически в соответствии с программными настройками.

Факты коррекции времени с фиксацией даты и времени устройств, отражаются в журналах событий устройств АИИС КУЭ.

Нанесение знака поверки на АИИС КУЭ не предусмотрено.

Маркировка заводского номера наносится на коммутационный шкаф АИИС КУЭ типографическим способом. Дополнительно заводской номер указывается в паспортеформуляре.

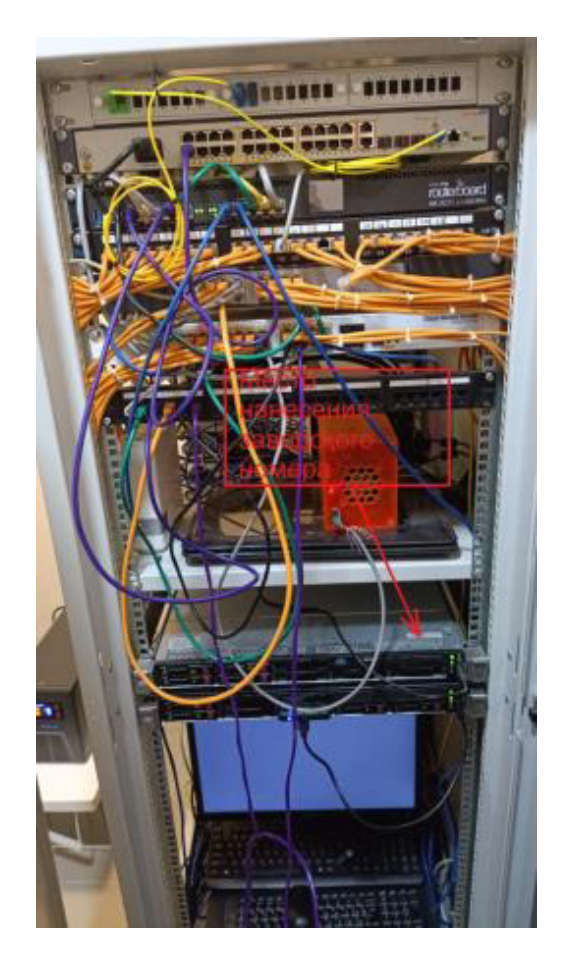

Рисунок 1 – Общий вид сервера ИВК с указанием места нанесения заводского номера.

## **Программное обеспечение**

Программное обеспечение обеспечивает защиту измерительной информации паролями в соответствии с правами доступа. Средством защиты данных при передаче является кодирование данных, обеспечиваемое программными средствами.

В состав АИИС КУЭ могут быть включены программные комплексы или обеспечена интеграция с ними:

ПО ПК «Энергосфера»

- ПО «АльфаЦЕНТР»
- ПО «Пирамида 2000»
- ПО «Пирамида 2.0»

Уровень защиты ПО от непреднамеренных и преднамеренных изменений - «высокий» в соответствии с Р 50.2.077-2014.

Идентификационные данные метрологически значимых программных модулей АИИС КУЭ указаны в таблицах 1-4.

Таблица 1 – Метрологические значимые модули ПО ПК «Энергосфера»

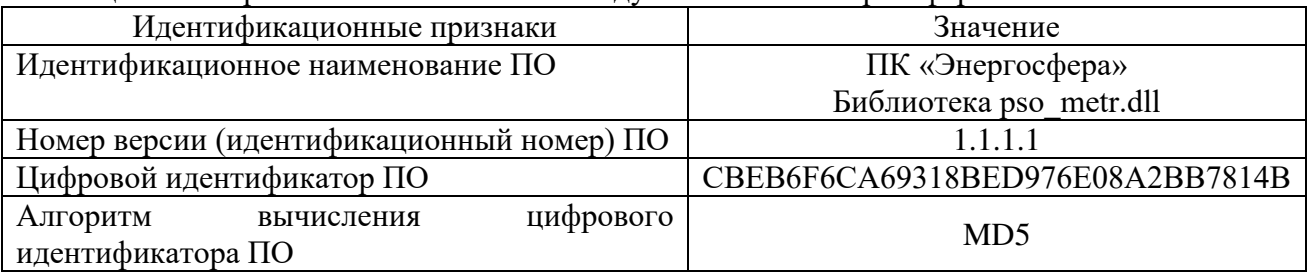

Таблица 2– Идентификационные данные метрологически значимой части ПО «АльфаЦЕНТР»

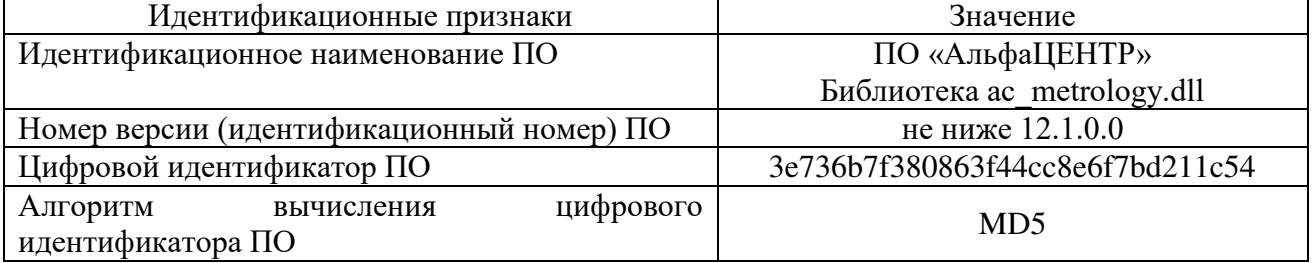

Таблица 3 – Идентификационные данные метролически значимой части ПО «Пирамида 2000»;

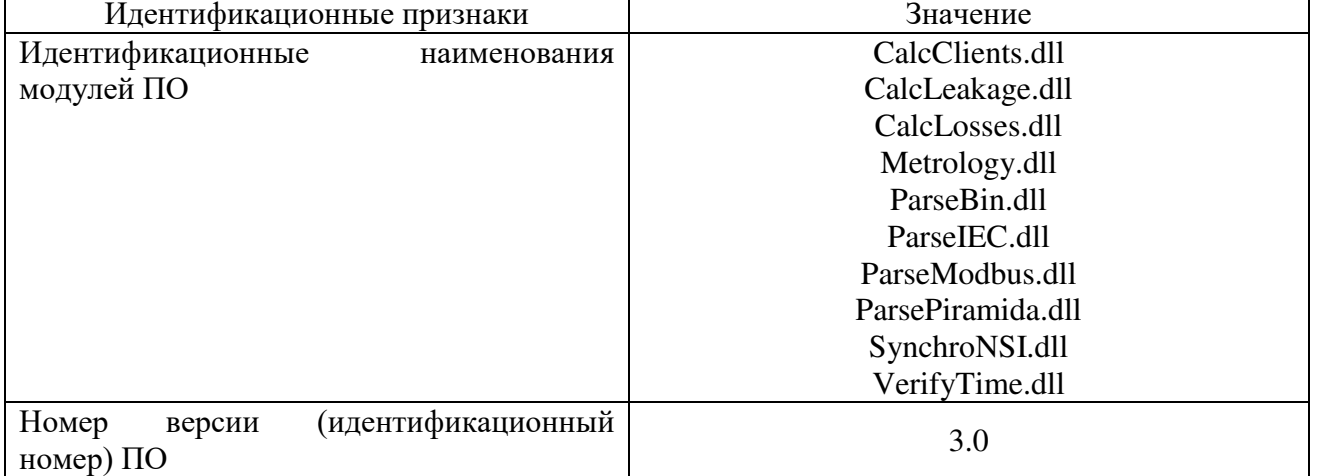

Продолжение таблицы 3

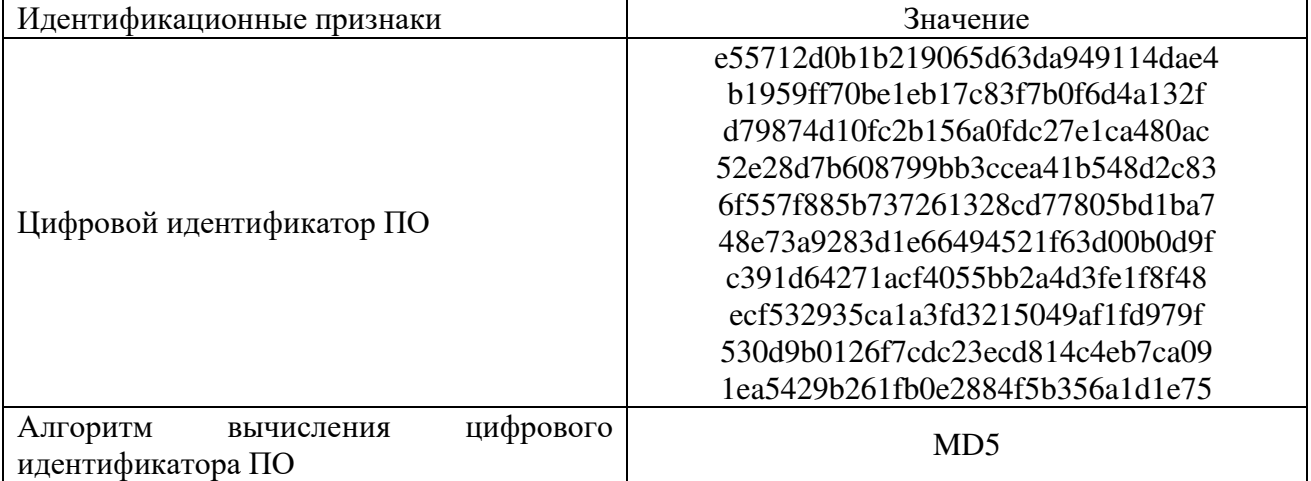

Таблица 4 – Идентификационные данные метрологически значимой части ПО «Пирамида 2.0»

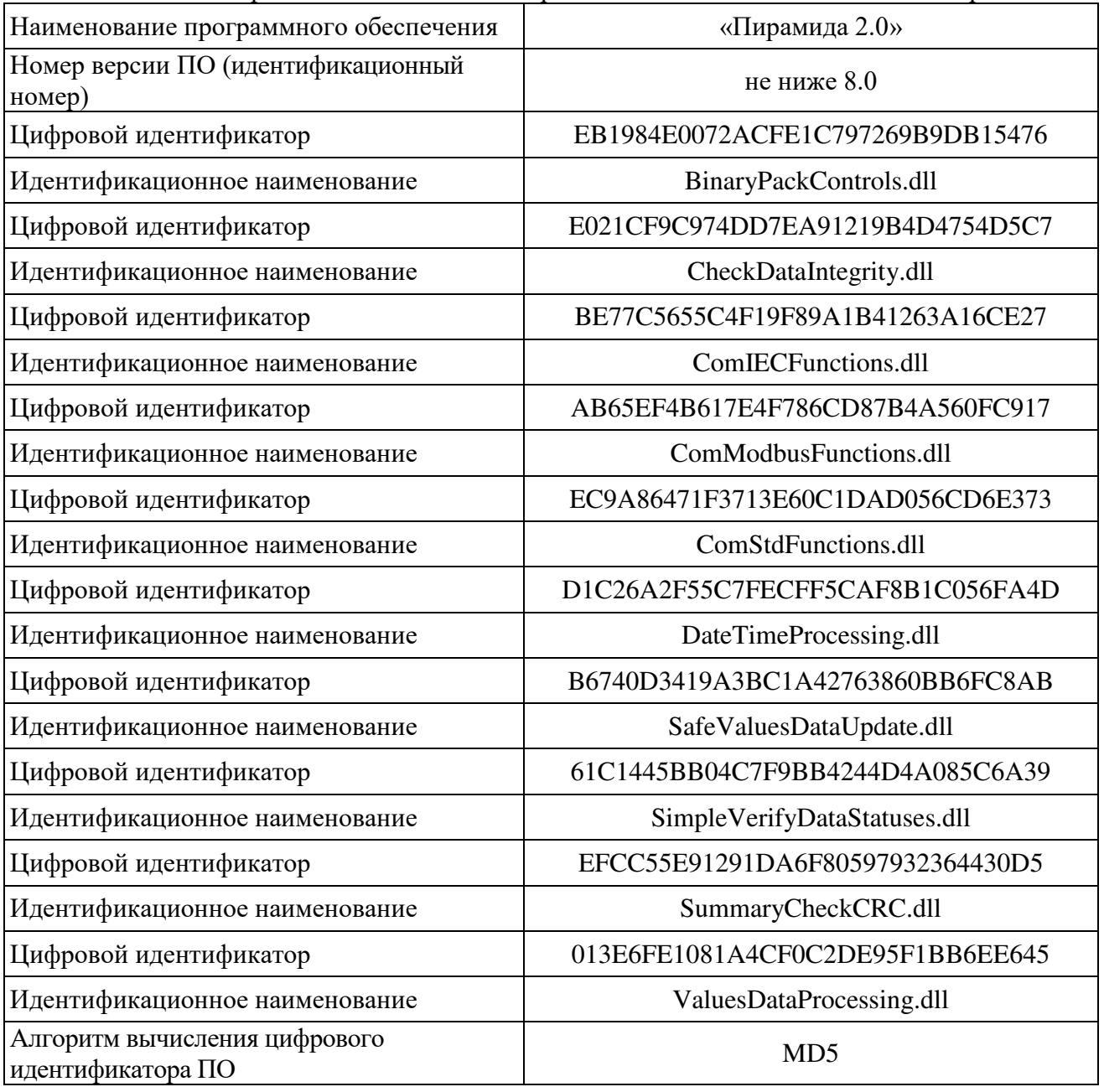

# Метрологические и технические характеристики

Основные метрологические и технические характеристики АИИС КУЭ приведены в таблицах 5-6.

|                                                                                          | Диапазон значений<br>силы тока          | Пределы допускаемой относительной погрешности ИК            |                |                  |                |                                 |              |           |                  |
|------------------------------------------------------------------------------------------|-----------------------------------------|-------------------------------------------------------------|----------------|------------------|----------------|---------------------------------|--------------|-----------|------------------|
|                                                                                          |                                         |                                                             |                |                  |                | Относительная погрешность       |              |           |                  |
| Состав                                                                                   |                                         | Основная относительная<br>погрешность ИК $(\pm \delta)$ , % |                |                  |                | ИК в рабочих условиях           |              |           |                  |
| ИК                                                                                       |                                         |                                                             |                |                  |                | эксплуатации $(\pm \delta)$ , % |              |           |                  |
|                                                                                          |                                         | $cos\varphi$                                                | $cos\varphi$   | $cos\varphi$     | $cos\varphi$   | $cos\varphi$                    | $cos\varphi$ | $cos\phi$ | $cos\varphi$     |
|                                                                                          |                                         | $= 1,0$                                                     | $= 0.9$        | $= 0.8$          | $= 0,5$        | $= 1,0$                         | $= 0.9$      | $= 0.8$   | $= 0,5$          |
| 1                                                                                        | $\overline{2}$                          | 3                                                           | $\overline{4}$ | 5                | 6              | 7                               | 8            | 9         | 10               |
| Для ТТ по ГОСТ 7746, ТН по ГОСТ 1983 и счетчиков ГОСТ 31819.22-2012, 31819.21-2012,      |                                         |                                                             |                |                  |                |                                 |              |           |                  |
| ГОСТ Р 52323-2005, 52322-2005, 30206-94, а также в соответствии с техническими условиями |                                         |                                                             |                |                  |                |                                 |              |           |                  |
| на ПУ                                                                                    |                                         |                                                             |                |                  |                |                                 |              |           |                  |
| TT 0,2S;                                                                                 | $0,02\text{H}1\leq 11 < 0,05\text{H}1$  | 1,0                                                         | 1,2            | 1,3              | 2,1            | 1,2                             | 1,3          | 1,5       | 2,2              |
| TH 0,2; Сч                                                                               | $0,05\text{H}1\leq 11<0,2\text{H}1$     | 0,6                                                         | 0,7            | 0,8              | 1,3            | 0,9                             | 1,0          | 1,1       | 1,5              |
| 0,2S                                                                                     | $0,2\text{Im}1\leq 11<\text{Im}1$       | 0,5                                                         | 0,6            | 0,6              | 1,0            | 0,8                             | 0,9          | 0,9       | 1,3              |
|                                                                                          | $IH1 \leq I1 \leq 1,2IH1$               | 0,5                                                         | 0,6            | 0,6              | 1,0            | 0,8                             | 0,9          | 0,9       | 1,3              |
|                                                                                          | $0,02\text{Im}1\leq 11<0,05\text{Im}1$  | 1,0                                                         | 1,1            | 1,2              | $\overline{2}$ | 1,2                             | 1,3          | 1,4       | 2,1              |
| TT 0,2S;                                                                                 | $0,05\text{H}1\leq 11<0,2\text{H}1$     | 0,5                                                         | 0,6            | 0,7              | 1,1            | 0,8                             | 0,9          | 1,0       | 1,4              |
| C <sub>Y</sub> 0,2S                                                                      | $0,2\text{Im}1\leq 11<\text{Im}1$       | 0,4                                                         | 0,4            | 0,5              | 0,7            | 0,7                             | 0,8          | 0,8       | 1,1              |
|                                                                                          | $IH1 \leq I1 \leq 1,2IH1$               | 0,4                                                         | 0,4            | 0,5              | 0,7            | 0,7                             | 0,8          | 0,8       | 1,1              |
| TT 0,2S;<br>TH 0,5; Сч<br>0,2S                                                           | $0,02\text{H}1\leq 11<0,05\text{H}1$    | 1,2                                                         | 1,3            | 1,5              | 2,4            | 1,3                             | 1,5          | 1,6       | 2,5              |
|                                                                                          | $0,05\text{H}1\leq 11<0,2\text{H}1$     | 0,8                                                         | 0,9            | 1,1              | 1,7            | 1,0                             | 1,1          | 1,3       | 1,9              |
|                                                                                          | $0,2\text{H}1\leq 11<\text{H}1$         | 0,7                                                         | 0,8            | 0,9              | 1,5            | 1,0                             | 1,1          | 1,2       | 1,7              |
|                                                                                          | $I_H1 \leq I1 \leq 1,2I_H1$             | 0,7                                                         | 0,8            | 0,9              | 1,5            | 1,0                             | 1,1          | 1,2       | 1,7              |
| TT 0,5S;                                                                                 | $0,02\text{In}1\leq 11<0,05\text{In}1$  | 1,8                                                         | 2,3            | 2,8              | 5,4            | 1,9                             | 2,4          | 2,9       | 5,4              |
|                                                                                          | $0,05\text{H}1\leq 11<0,2\text{H}1$     | 1,0                                                         | 1,2            | 1,5              | 2,8            | 1,2                             | 1,4          | 1,7       | 2,9              |
| TH 0,2; Сч<br>0,2S                                                                       | $0,2\text{Im}1\leq 11<\text{Im}1$       | 0,7                                                         | 0,9            | 1,1              | 1,9            | 1,0                             | 1,1          | 1,3       | 2,1              |
|                                                                                          | $I_H1 \leq I1 \leq 1,2I_H1$             | 0,7                                                         | 0,9            | 1,1              | 1,9            | 1,0                             | 1,1          | 1,3       | $\overline{2,1}$ |
|                                                                                          | $0,02\text{H}1\leq 11 < 0,05\text{H}1$  | 1,9                                                         | 2,4            | 2,9              | 5,5            | 2,0                             | 2,4          | 3,0       | 5,5              |
| TT 0,5S;                                                                                 | $0,05\text{H}1\leq 11<0,2\text{H}1$     | 1,1                                                         | 1,4            | 1,7              | 3,0            | 1,3                             | 1,5          | 1,8       | 3,1              |
| TH 0,5; Сч<br>0,2S                                                                       | $0,2\text{Im}1 \leq I1 \leq \text{Im}1$ | 0,9                                                         | 1,1            | 1,3              | 2,2            | 1,1                             | 1,3          | 1,4       | 2,4              |
|                                                                                          | $I_H1 \leq I1 \leq 1,2I_H1$             | 0,9                                                         | 1,1            | 1,3              | 2,2            | 1,1                             | 1,3          | 1,4       | 2,4              |
| TT 0,5;<br>TH 0,2; Сч                                                                    | $0,05\text{H}1\leq 11<0,2\text{H}1$     | 1,8                                                         | 2,3            | 2,8              | 5,4            | 1,9                             | 2,3          | 2,9       | 5,4              |
|                                                                                          | $0,2\text{Im}1 \leq 11 < \text{Im}1$    | 1,0                                                         | 1,2            | $\overline{1,5}$ | 2,8            | 1,2                             | 1,4          | 1,6       | $\overline{2,9}$ |
| 0,2S                                                                                     | $IH1 \leq I1 \leq 1,2IH1$               | 0,7                                                         | 0,9            | 1,1              | 1,9            | 1,0                             | 1,1          | 1,3       | 2,1              |
| TT 0,5;                                                                                  | $0,05\text{H}1\leq 11 < 0,2\text{H}1$   | 1,8                                                         | 2,3            | 2,9              | 5,5            | 1,9                             | 2,4          | 3,0       | 5,5              |
| ТН 0,5; Сч                                                                               | $0,2\text{Im}1\leq 11<\text{Im}1$       | 1,1                                                         | 1,4            | 1,6              | 3,0            | 1,3                             | 1,5          | 1,8       | 3,1              |
| 0,2S                                                                                     | $IH1 \leq I1 \leq 1,2IH1$               | 0,9                                                         | 1,1            | 1,3              | 2,2            | 1,1                             | 1,3          | 1,4       | 2,4              |
| TT 0,5; Сч<br>0,2S                                                                       | $0,05\text{H}1\leq 11 < 0,2\text{H}1$   | 1,7                                                         | 2,2            | 2,8              | 5,3            | 1,8                             | 2,3          | 2,9       | 5,4              |
|                                                                                          | $0,2\text{Im}1\leq 11<\text{Im}1$       | 0,9                                                         | 1,2            | 1,4              | 2,7            | 1,1                             | 1,3          | 1,6       | 2,8              |
|                                                                                          | $I_H1 \leq I1 \leq 1,2I_H1$             | 0,6                                                         | 0,8            | 1,0              | 1,8            | 0,9                             | 1,0          | 1,2       | 2,0              |

Таблица 5 - Метрологические характеристики ИК (активная электроэнергия)

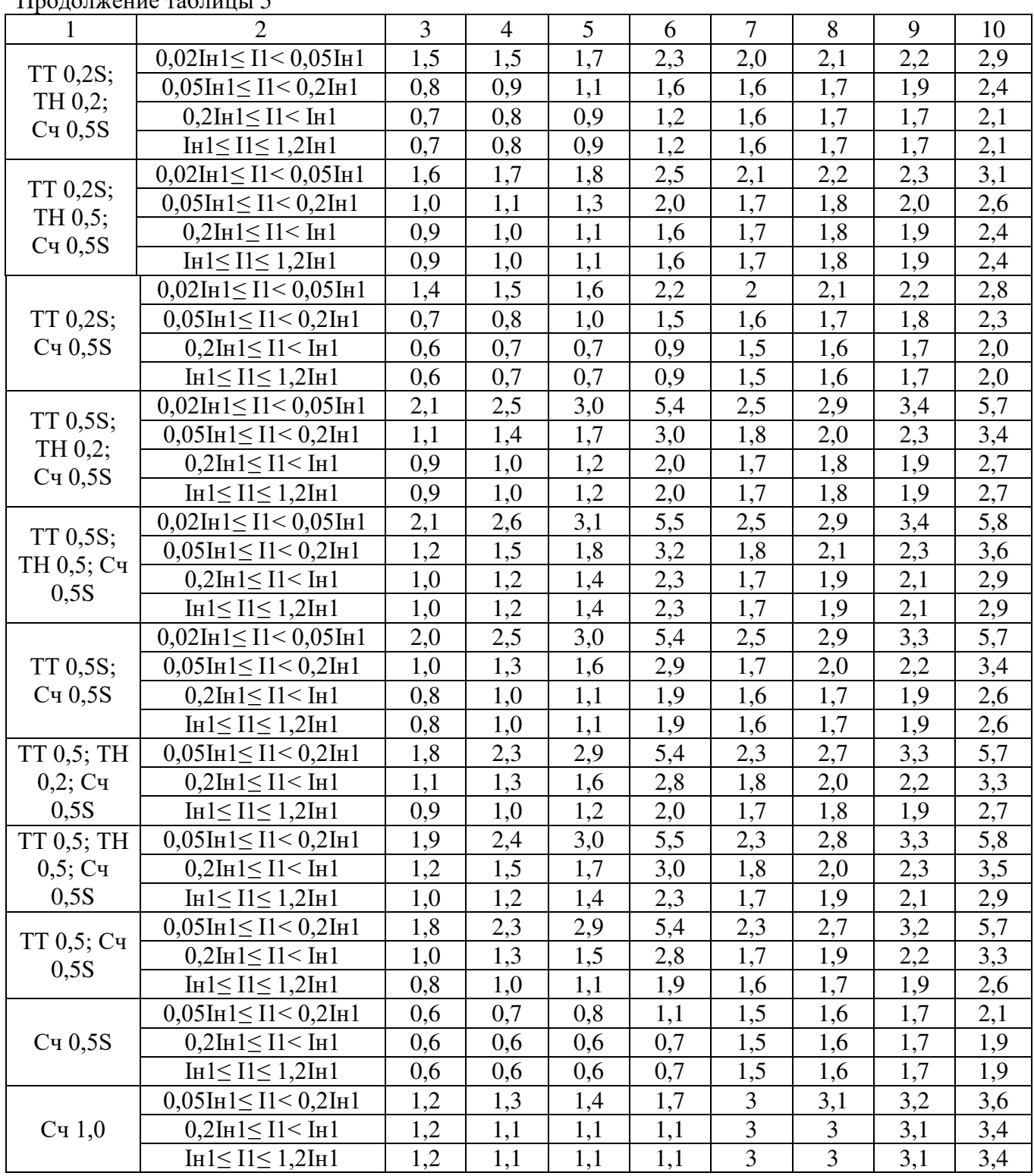

Продолжение таблицы 5

|                                                                                    |                                                        | <sub>/</sub><br>Пределы допускаемой относительной погрешности |                        |                 |                                                   |                        |                  |  |  |
|------------------------------------------------------------------------------------|--------------------------------------------------------|---------------------------------------------------------------|------------------------|-----------------|---------------------------------------------------|------------------------|------------------|--|--|
|                                                                                    |                                                        | ИК                                                            |                        |                 |                                                   |                        |                  |  |  |
|                                                                                    |                                                        |                                                               |                        |                 | Относительная                                     |                        |                  |  |  |
| Диапазон значений<br>Состав ИК                                                     |                                                        |                                                               | Основная относительная |                 | погрешность ИК в                                  |                        |                  |  |  |
|                                                                                    | силы тока                                              | погрешность ИК $(\pm \delta)$ , %                             |                        |                 | рабочих условиях                                  |                        |                  |  |  |
|                                                                                    |                                                        |                                                               |                        |                 | эксплуатации $(\pm \delta)$ , %<br>$cos\varphi =$ |                        |                  |  |  |
|                                                                                    |                                                        | $cos\varphi =$                                                | $cos\varphi =$         | $cos\varphi =$  |                                                   | $cos \varphi =$<br>0,8 | $cos\varphi =$   |  |  |
| $\mathbf{1}$                                                                       | $\overline{2}$                                         | 0,9<br>3                                                      | 0,8<br>$\overline{4}$  | 0,5<br>5        | 0,9<br>6                                          | 7                      | 0,5<br>8         |  |  |
| Для ТТ по ГОСТ 7746, ТН по ГОСТ 1983 и счетчиков ГОСТ 31819.23-2012,               |                                                        |                                                               |                        |                 |                                                   |                        |                  |  |  |
| ГОСТ Р 52425-2005, 26035-83, а также в соответствии с техническими условиями на ПУ |                                                        |                                                               |                        |                 |                                                   |                        |                  |  |  |
|                                                                                    | $0,02\text{H}1\leq 11<0,05\text{H}1$                   | 2,6                                                           | 2,0                    | 1,6             | 3,1                                               | 2,6                    | 2,2              |  |  |
| TT 0,2S;                                                                           | $0,05\text{H}1\leq 11<0,2\text{H}1$                    | 1,8                                                           | 1,4                    | 1,0             | 2,5                                               | 2,2                    | 1,8              |  |  |
| TH 0,2; Сч                                                                         | $0,2\text{Im}1 \leq I1 \leq \text{Im}1$                | 1,3                                                           | 1,0                    | 0,8             | 2,3                                               | 2,0                    | 1,7              |  |  |
| 0,5                                                                                | $IH1 \leq I1 \leq 1,2IH1$                              | 1,3                                                           | 1,0                    | 0,8             | 2,3                                               | 2,0                    | 1,7              |  |  |
|                                                                                    | $0,02\text{H}1\leq 11<0,05\text{H}1$                   | 2,5                                                           | 1,9                    | 1,5             | 3,0                                               | 2,5                    | 2,1              |  |  |
| TT 0,2S;                                                                           | $0,05\text{H}1\leq 11<0,2\text{H}1$                    | 1,6                                                           | 1,3                    | 0,9             | 2,4                                               | 2,1                    | 1,7              |  |  |
| Cq0,5                                                                              | $0,2\text{Im}1\leq 11<\text{Im}1$                      | 1,1                                                           | 0,8                    | 0,7             | 2,1                                               | 1,9                    | 1,6              |  |  |
|                                                                                    | $I_H1 \leq I1 \leq 1,2I_H1$                            | 1,1                                                           | 0,8                    | 0,7             | 2,1                                               | 1,9                    | 1,6              |  |  |
|                                                                                    | $0,02\text{H}1\leq 11<0,05\text{H}1$                   | 2,9                                                           | 2,2                    | 1,7             | 3,4                                               | 2,8                    | 2,2              |  |  |
| TT 0,2S;                                                                           | $0,05\text{H}1\leq 11<0,2\text{H}1$                    | 2,2                                                           | 1,7                    | 1,2             | 2,8                                               | 2,4                    | 1,9              |  |  |
| TH 0,5; Сч                                                                         | $0,2\text{Im}1\leq 11<\text{Im}1$                      | 1,8                                                           | 1,4                    | 1,0             | 2,6                                               | 2,2                    | 1,8              |  |  |
| 0,5                                                                                | $I_H1 \leq I1 \leq 1,2I_H1$                            | 1,8                                                           | 1,4                    | 1,0             | 2,6                                               | 2,2                    | 1,8              |  |  |
|                                                                                    | $0,02\text{H}1\leq 11<0,05\text{H}1$                   | 6,3                                                           | 4,4                    | 2,7             | 6,6                                               | 4,7                    | 3,0              |  |  |
| TT 0,5S;                                                                           | $0,05\text{H}1\leq 11<0,2\text{H}1$                    | 3,4                                                           | 2,4                    | 1,5             | 3,8                                               | 2,9                    | 2,1              |  |  |
| TH 0,2; Сч                                                                         | $0,2\text{Im}1\leq 11<\text{Im}1$                      | 2,4                                                           | 1,7                    | 1,1             | 3,0                                               | 2,4                    | 1,8              |  |  |
| 0,5                                                                                | $I_H1 \leq I1 \leq 1,2I_H1$                            | 2,4                                                           | 1,7                    | 1,1             | 3,0                                               | 2,4                    | 1,8              |  |  |
|                                                                                    | $0,02\text{Im}1 \leq I1 < 0,05\text{Im}1$              | 6,5                                                           | 4,5                    | 2,7             | 6,7                                               | 4,8                    | $\overline{3,1}$ |  |  |
| TT 0,5S;                                                                           | $0,05\text{H}1\leq 11<0,2\text{H}1$                    | 3,6                                                           | 2,6                    | 1,6             | 4,0                                               | 3,1                    | 2,2              |  |  |
| TH 0,5; Сч                                                                         | $0,2\text{Im}1\leq 11<\text{Im}1$                      | 2,7                                                           | 1,9                    | 1,3             | 3,2                                               | 2,5                    | 1,9              |  |  |
| 0,5                                                                                | $I_H1 \leq I1 \leq 1,2I_H1$                            | 2,7                                                           | 1,9                    | 1,3             | 3,2                                               | 2,5                    | 1,9              |  |  |
|                                                                                    | $0,05\text{Im}1\leq 11<0,2\text{Im}1$                  | $\overline{6,3}$                                              | 4,4                    | $\frac{2,5}{ }$ | $\overline{6,6}$                                  | 4,7                    | 2,9              |  |  |
| TT 0,5; TH                                                                         | $0,2\text{Im}1\leq 11<\text{Im}1$                      | 3,3                                                           | 2,3                    | 1,4             | 3,8                                               | 2,8                    | 2,0              |  |  |
| 0,2; Cg 0,5                                                                        | $IH1 \leq I1 \leq 1,2IH1$                              | 2,4                                                           | 1,7                    | 1,1             | 3,0                                               | 2,4                    | 1,8              |  |  |
|                                                                                    | $0,05\text{H}1\leq 11 < 0,2\text{H}1$                  | 6,5                                                           | 4,5                    | 2,6             | 6,7                                               | 4,8                    | 3,0              |  |  |
| TT 0,5; TH                                                                         | $0,2\text{Im}1\leq 11<\text{Im}1$                      | 3,5                                                           | 2,5                    | 1,5             | 4,0                                               | 3,0                    | 2,1              |  |  |
| 0,5; Cq0,5                                                                         | $IH1 \leq I1 \leq 1,2IH1$                              | 2,7                                                           | 1,9                    | 1,3             | 3,2                                               | 2,5                    | 1,9              |  |  |
|                                                                                    | $0,05\text{H}1\leq 11 < 0,2\text{H}1$                  | 6,3                                                           | 4,3                    | 2,5             | 6,5                                               | 4,6                    | 2,9              |  |  |
| TT 0,5; Сч                                                                         | $0,2\text{Im}1\leq 11<\text{Im}1$                      | 3,2                                                           | 2,2                    | 1,4             | 3,7                                               | 2,8                    | 2,0              |  |  |
| 0,5                                                                                | $I_H1 \leq I1 \leq 1,2I_H1$                            | 2,2                                                           | 1,6                    | 1,0             | 2,9                                               | 2,3                    | 1,8              |  |  |
|                                                                                    | $0,02\text{H}1\leq 11<0,05\text{H}1$                   | 2,9                                                           | 2,4                    | 2,0             | 4,5                                               | 4,1                    | 3,8              |  |  |
| TT 0,2S;                                                                           | $0,05\text{H}1\leq 11 < 0,2\text{H}1$                  | 2,1                                                           | 1,8                    | 1,4             | 4,1                                               | 3,9                    | 3,5              |  |  |
| TH 0,2; Сч                                                                         | $0,2\text{Im}1\leq 11<\text{Im}1$                      | 1,7                                                           | 1,4                    | 1,3             | 3,9                                               | 3,7                    | 3,5              |  |  |
| 1,0                                                                                | $I_H1 \leq I1 \leq 1,2I_H1$                            | 1,7                                                           | 1,4                    | 1,3             | 3,9                                               | 3,7                    | 3,5              |  |  |
|                                                                                    | $0,02IH_1 \leq I_1 < 0,05IH_1$                         | 3,1                                                           | 2,5                    | 2,1             | 4,7                                               | 4,2                    | 3,8              |  |  |
| TT 0,2S;                                                                           | $0,05\text{H}_{1\leq} \text{I}_1<0,2\text{H}_{1}$      | 2,5                                                           | 2,1                    | 1,6             | 4,3                                               | 4,0                    | 3,6              |  |  |
| TH 0,5; Сч                                                                         | $0,2I_{H1 \leq} I_1 < I_{H1}$                          | 2,1                                                           | 1,6                    | 1,4             | 4,1                                               | 3,8                    | 3,5              |  |  |
| 1,0                                                                                | $I\mathbf{H}_{1\leq} \ I_{1\leq} \ 1,2I\mathbf{H}_{1}$ | 2,1                                                           | 1,6                    | 1,4             | 4,1                                               | 3,8                    | 3,5              |  |  |

Таблица 6 – Метрологические характеристики ИК (реактивная электроэнергия)

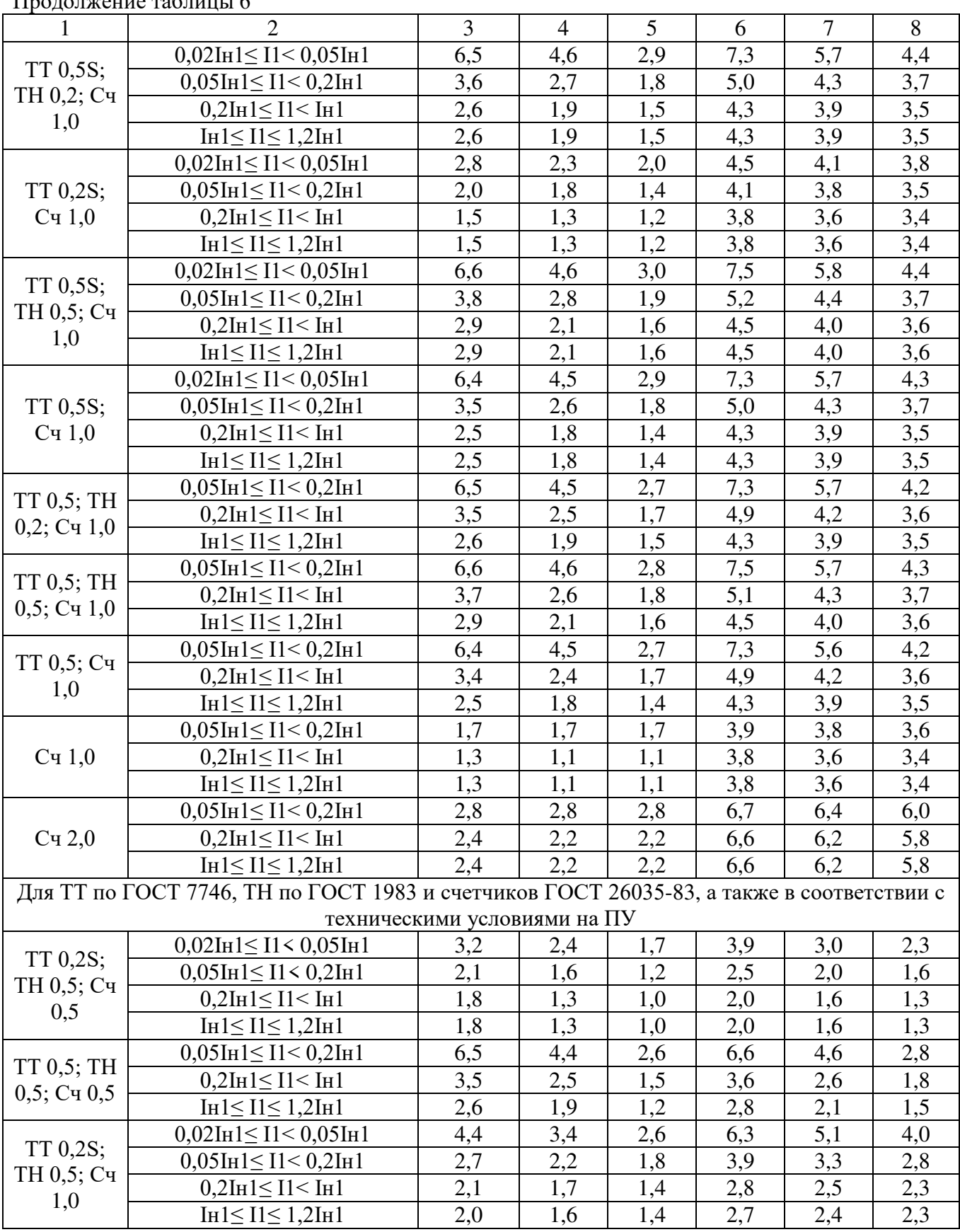

 $\Gamma$ DO JOUXEUME TAQUALLI 6

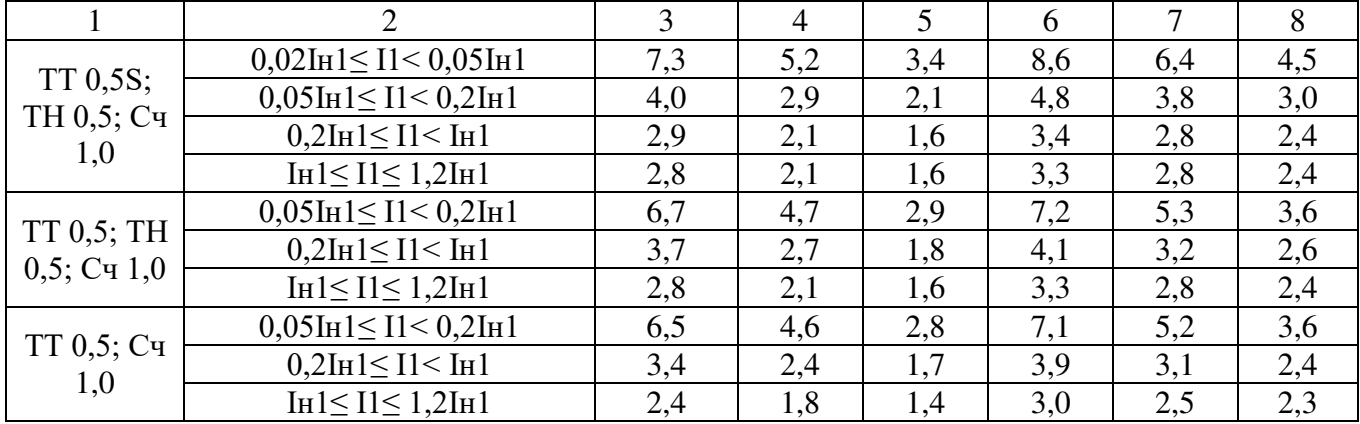

Продолжение таблицы 6

Примечания к таблицам 5-6:

1 Характеристики погрешности ИК даны для измерений электроэнергии.

2 В качестве характеристик относительной погрешности указаны границы интервала, соответствующие вероятности 0,95.

3 Пределы допускаемой погрешности в рабочих условиях указана для температуры окружающего воздуха в месте расположения счетчиков электроэнергии от 0 °С до плюс 40 °С.

| Параметр                                                                                                    | Значение метрологических<br>характеристик            |  |  |
|----------------------------------------------------------------------------------------------------|------------------------------------------------------|--|--|
| Условия эксплуатации АИИС КУЭ:                                                                                                    |                                                      |  |  |
| - температура окружающего воздуха компонентов АИИС КУЭ,<br>$\rm ^{\circ}C$<br>- относительная влажность воздуха компонентов АИИС КУЭ при | В соответствии с<br>требованиями<br>эксплуатационной |  |  |
| температуре 35 °С и более низких температурах без конденсации<br>влаги, не более, %                                                      | документации на<br>компоненты                        |  |  |
| - атмосферное давление, кПа                                                                                                    | от 84 до 107                                         |  |  |
| - напряжение питающей сети переменного тока, В                                                                                           | $220 \pm 22$                                         |  |  |
| - частота питающей сети переменного тока, Гц                                                                                             | $50 \pm 1$                                           |  |  |
| - магнитная индукция внешнего происхождения в местах<br>установки счетчиков, не более, мТл                                               | 0,5                                                  |  |  |
| - потери напряжения в линии ТН-счетчик, не более %                                                                                       | 0,25                                                 |  |  |
| - мощность, потребляемая вторичной нагрузкой, подключаемой к<br>ТТ и ТН, % от номинального значения                                      | $25 - 100$                                           |  |  |
| Количество ИИК                                                                                                    | до 500 000                                           |  |  |
| Количество ИВКЭ                                                                                                    | до 20 000                                            |  |  |
| Глубина хранения коммерческой и контрольной информации в<br>ИВКЭ, не менее, сут                                                          | 90                                                   |  |  |
| Глубина хранения коммерческой и контрольной информации в ИВК,<br>не менее, лет                                                           | 3,5                                                  |  |  |
| Интервал интегрирования, мин                                                                                                    | 1, 3, 5, 15, 30, 60                                  |  |  |
| Пределы смещений шкалы времени СОЕВ АИИС КУЭ<br>относительно национальной шкалы времени UTC (SU), с                                      | $\pm$ 5                                              |  |  |

Таблица 7 – Дополнительные метрологические и технические характеристики АИИС КУЭ

## **Знак утверждения типа**

наносится на титульные листы эксплуатационной документации на АИИС КУЭ типографским способом.

#### **Комплектность средства измерений**

Комплектность АИИС КУЭ приведена в таблице 8.

АИИС КУЭ может включать в себя компоненты, перечисленные в таблице 9.

Состав АИИС КУЭ (типы и количество входящих СИ, программное обеспечение) определяются проектной и эксплуатационной документацией на конкретную АИИС КУЭ.

# Таблица 8 – Комплектность АИИС КУЭ

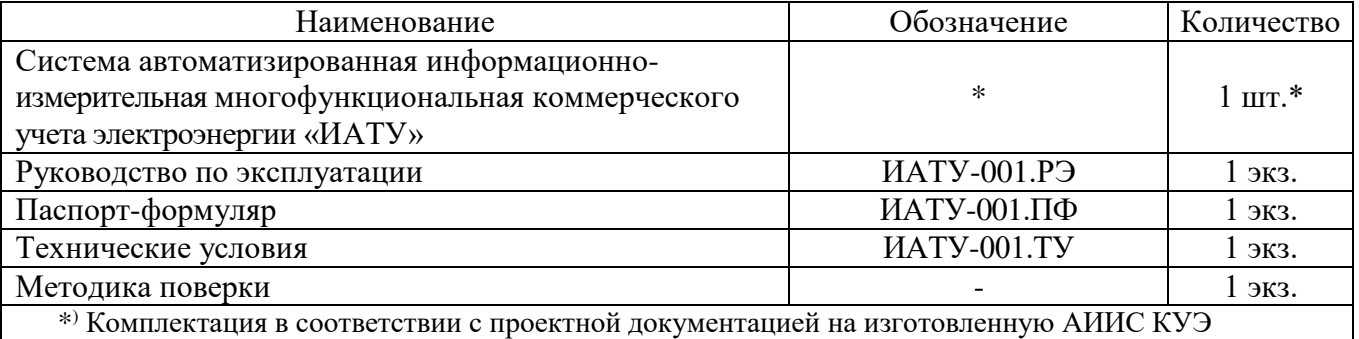

# Таблица 9 – Компоненты уровней АИИС КУЭ «ИАТУ»

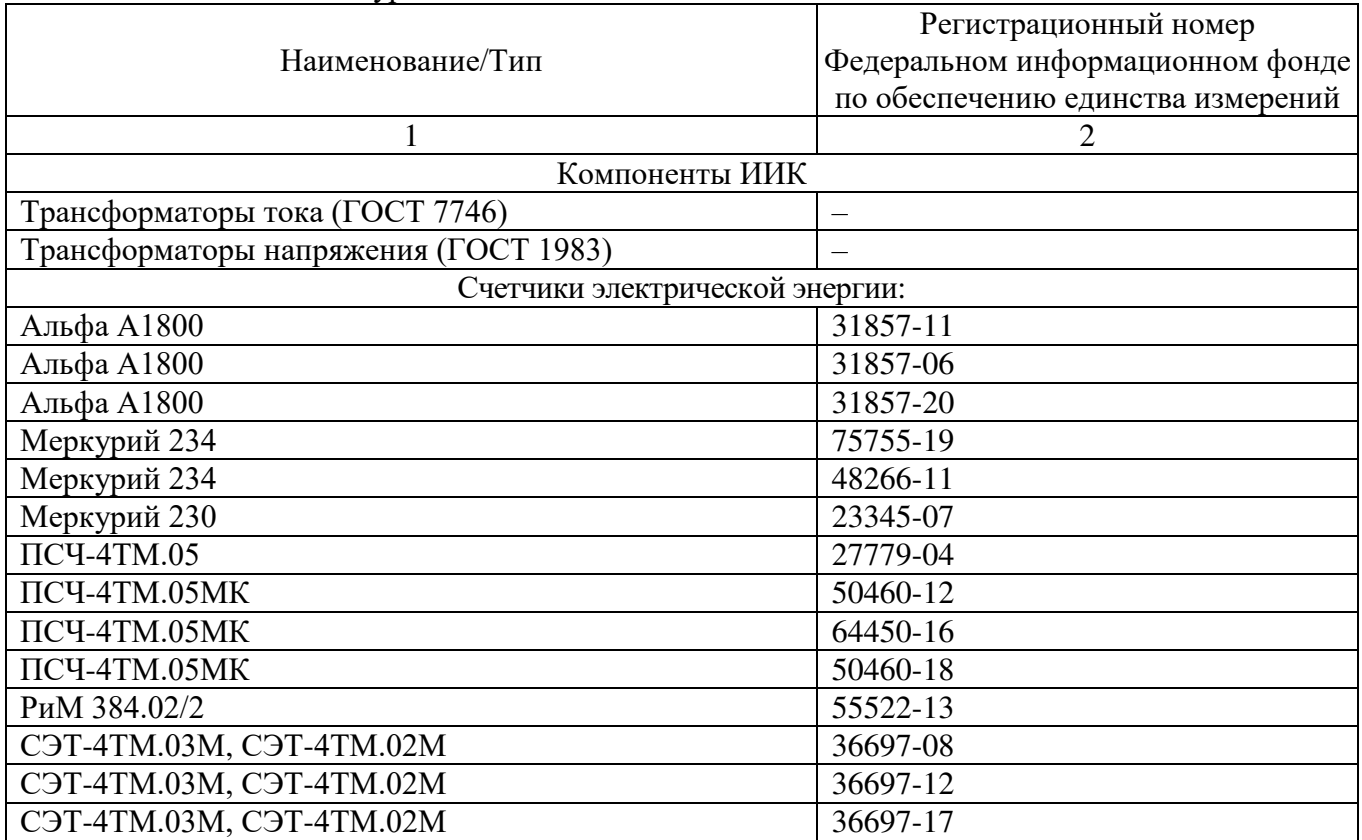

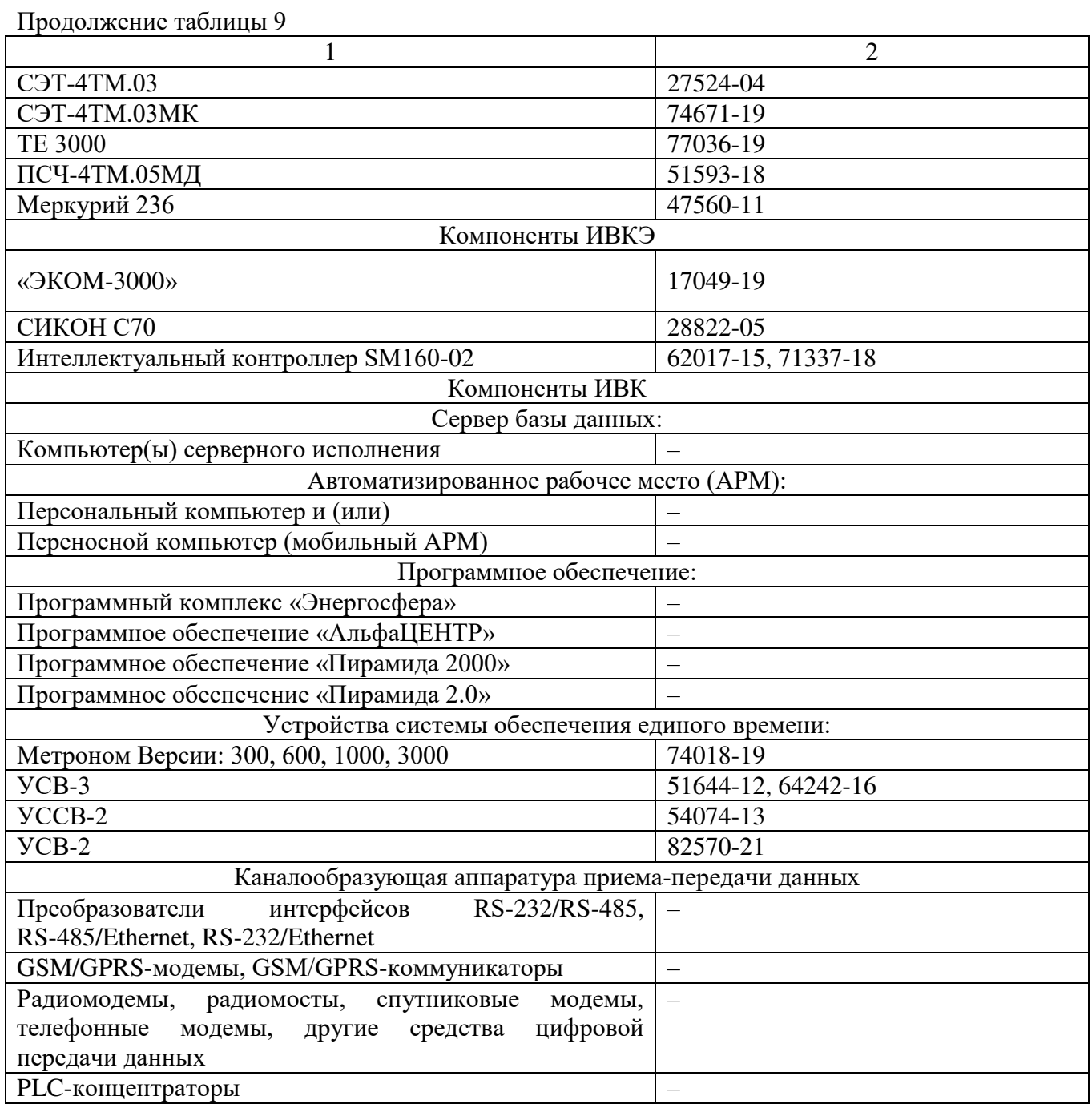

# **Сведения о методиках (методах) измерений**

приведены в разделе 6 руководства по эксплуатации ИАТУ-001.РЭ «Системы автоматизированные информационно-измерительные коммерческого учета электроэнергии (АИИС КУЭ) «ИАТУ»».

#### **Нормативные документы, устанавливающие требования к средству измерений**

ГОСТ Р 8.596-2002 «ГСИ. Метрологическое обеспечение измерительных систем. Основные положения»;

ИАТУ-001.ТУ «Системы автоматизированные информационно-измерительные коммерческого учета электроэнергии (АИИС КУЭ) «ИАТУ». Технические условия».

#### **Правообладатель**

Общество с ограниченной ответственностью «Связь и Энергетика» (ООО «Связь и Энергетика») ИНН 9729112742 Юридический адрес: г. Москва, вн.тер.г. внутригородская территория муниципальный округ Академический, ул. Шверника, д. 4, стр. 2, эт. 11, помещ. I, каб. 1108А Телефон: +7 (499) 755-61-81 E-mail: s.bochkarev@svien.ru

#### **Изготовитель**

Общество с ограниченной ответственностью «Связь и Энергетика» (ООО «Связь и Энергетика»)

ИНН 9729112742

Юридический адрес: 117292, г. Москва, вн.тер.г. внутригородская территория муниципальный округ Академический, ул. Шверника, д. 4, стр. 2, эт. 11, помещ. I, каб. 1108А

Адрес места осуществления деятельности: 117292, г. Москва, ул. Шверника, д. 4, стр. 2, эт. 11, помещ. I, каб. 1108А

Телефон: +7 (499) 755-61-81

E-mail: s.bochkarev@svien.ru

## **Испытательный центр**

Общество с ограниченной ответственностью «Спецэнергопроект» (ООО «Спецэнергопроект») Адрес: 115419, г. Москва, ул. Орджоникидзе, д. 11, стр. 3, эт. 4, помещ. I, ком. 6, 7 Телефон: +7 (495) 410-28-81

E-mail: info@sepenergo.ru

Уникальный номер записи в реестре аккредитованных лиц № RA.RU.312429.

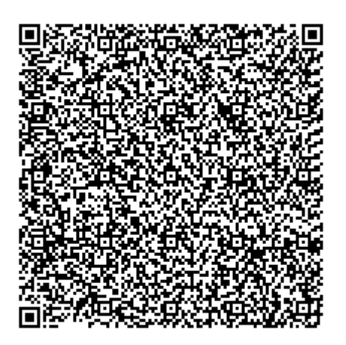